https://www.100test.com/kao\_ti2020/227/2021\_2022\_\_E5\_9C\_A8J SP\_E4\_B8\_AD\_E7\_c104\_227650.htm jsp

 $j$ sp $j$ sp $j$ sp $k$ 

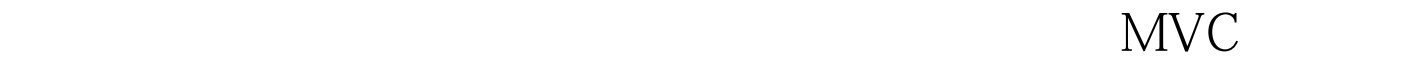

 $j$ dbc

 $test,$ 

test1, test2, SQL create table test(test1 varchar $(20)$ , test2 varchar $(20)$  $j$ sp $j$ sp $j$ sp $j$ sp Oracle8/8i/9i thin testoracle.jsp

100Test

www.100test.com